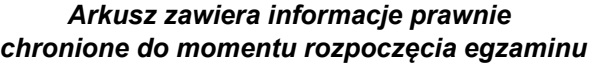

*Układ graficzny © CKE 2020*

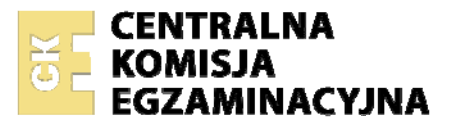

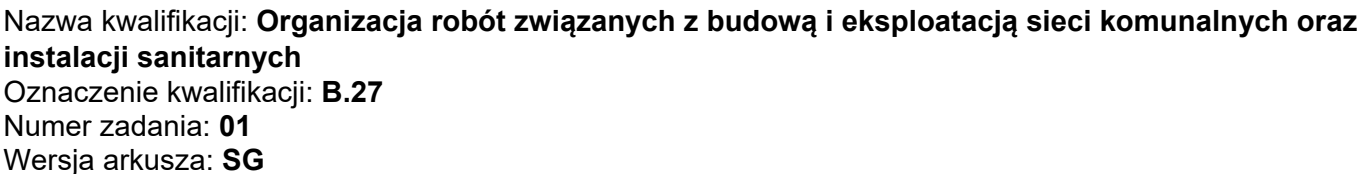

Wypełnia zdający

Numer PESEL zdającego\*

Miejsce na naklejkę z numerem PESEL i z kodem ośrodka

**B.27-01-21.01-SG** Czas trwania egzaminu: **180 minut** 

## **EGZAMIN POTWIERDZAJĄCY KWALIFIKACJE W ZAWODZIE Rok 2021 CZĘŚĆ PRAKTYCZNA**

**PODSTAWA PROGRAMOWA 2012** 

# **Instrukcja dla zdającego**

- 1. Na pierwszej stronie arkusza egzaminacyjnego wpisz w oznaczonym miejscu swój numer PESEL i naklej naklejkę z numerem PESEL i z kodem ośrodka.
- 2. Na KARCIE OCENY w oznaczonym miejscu przyklej naklejkę z numerem PESEL oraz wpisz:
	- − swój numer PESEL\*,
	- − oznaczenie kwalifikacji,
	- − numer zadania,
	- − numer stanowiska.
- 3. Sprawdź, czy arkusz egzaminacyjny zawiera 12 stron i nie zawiera błędów. Ewentualny brak stron lub inne usterki zgłoś przez podniesienie ręki przewodniczącemu zespołu nadzorującego.
- 4. Zapoznaj się z treścią zadania oraz stanowiskiem egzaminacyjnym. Masz na to 10 minut. Czas ten nie jest wliczany do czasu trwania egzaminu.
- 5. Czas rozpoczęcia i zakończenia pracy zapisze w widocznym miejscu przewodniczący zespołu nadzorującego.
- 6. Wykonaj samodzielnie zadanie egzaminacyjne. Przestrzegaj zasad bezpieczeństwa i organizacji pracy.
- 7. Po zakończeniu wykonania zadania pozostaw arkusz egzaminacyjny z rezultatami oraz KARTĘ OCENY na swoim stanowisku lub w miejscu wskazanym przez przewodniczącego zespołu nadzorującego.
- 8. Po uzyskaniu zgody zespołu nadzorującego możesz opuścić salę/miejsce przeprowadzania egzaminu.

*Powodzenia!* 

*\* w przypadku braku numeru PESEL – seria i numer paszportu lub innego dokumentu potwierdzającego tożsamość*

## **Zadanie egzaminacyjne**

Dla budynku usługowego należy zaprojektować węzeł cieplny jednofunkcyjny o mocy 170 kW.

Od strony pierwotnej węzeł połączony będzie z miejską siecią ciepłowniczą, natomiast od strony wtórnej – z instalacją centralnego ogrzewania w budynku. Ciepło będzie przekazywane z sieci cieplnej do instalacji odbiorczej za pośrednictwem wymiennika płytowego.

W ramach projektu wezła cieplnego jednofunkcyjnego:

- oblicz strumień masy i objętości czynnika grzewczego w przewodach sieci i instalacji tabela A,
- dobierz średnice przewodów sieciowych i instalacyjnych oraz oblicz prędkości przepływu w tych przewodach – tabela B,
- oblicz pojemność użytkową i całkowitą naczynia wzbiorczego oraz dobierz naczynie wzbiorcze tabela C,
- uzupełnij schemat węzła cieplnego jednofunkcyjnego o brakujące średnice i elementy węzła stosując odpowiednie oznaczenia graficzne – rysunek 1,
- uzupełnij specyfikację materiałową o brakujące elementy węzła cieplnego jednofunkcyjnego znajdujące się na schemacie ideowym – tabela D.

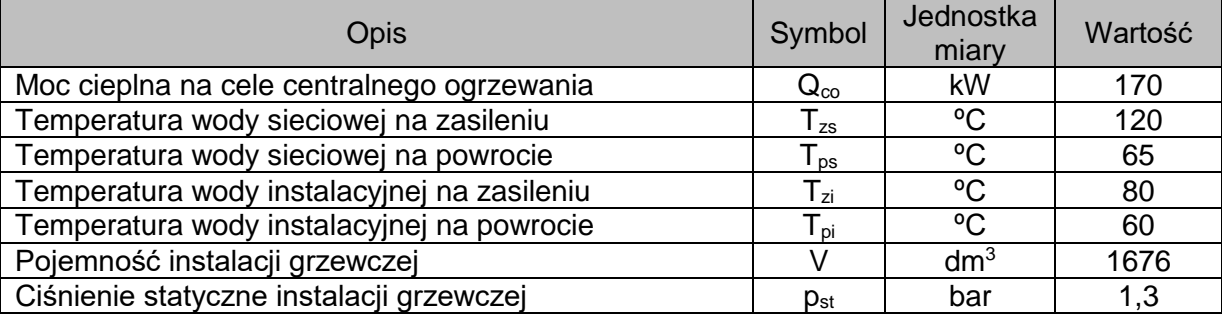

### Tabela 1. Parametry pracy węzła cieplnego

#### Tabela 2. Wykaz wzorów do obliczenia strumienia masy i objętości czynnika grzewczego w przewodach sieci i instalacji

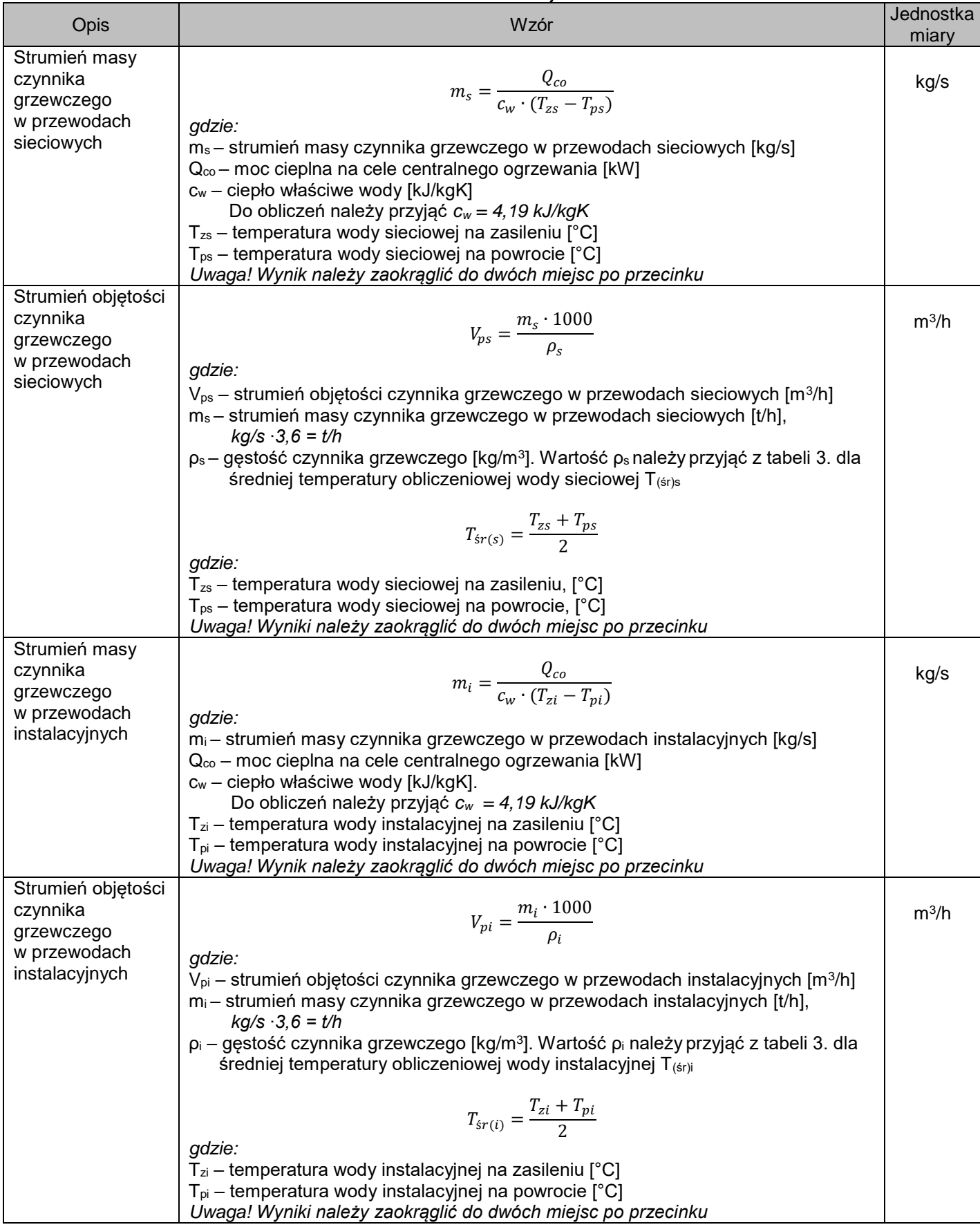

| Temperatura     | Gęstość              | rabola o. Oçsioso wouy w zalozhosoroù temporatury<br>Temperatura | Gęstość              | Temperatura | Gestość              |
|-----------------|----------------------|------------------------------------------------------------------|----------------------|-------------|----------------------|
| [°C]            | [kg/m <sup>3</sup> ] | $\overline{\rm [^oC]}$                                           | [kg/m <sup>3</sup> ] | [°C]        | [kg/m <sup>3</sup> ] |
| 5               | 999,99               | 28                                                               | 996,26               | 51          | 987,61               |
| 6               | 999,97               | 29                                                               | 995,97               | 52          | 987,15               |
| $\overline{7}$  | 999,93               | 30                                                               | 995,67               | 53          | 986,69               |
| 8               | 999,88               | 31                                                               | 995,37               | 54          | 986,21               |
| 9               | 999,81               | 32                                                               | 995,05               | 55          | 985,73               |
| 10              | 999,73               | 33                                                               | 994,73               | 60          | 983,24               |
| 11              | 999,63               | 34                                                               | 994,40               | 65          | 980,59               |
| 12              | 999,52               | 35                                                               | 994,06               | 67,5        | 979,20               |
| 13              | 999,40               | 36                                                               | 993,71               | 70          | 977,81               |
| 14              | 999,27               | 37                                                               | 993,36               | 72,5        | 976,35               |
| 15              | 999,13               | 38                                                               | 992,99               | 75          | 974,89               |
| $\overline{16}$ | 998,97               | 39                                                               | 992,63               | 77,5        | 973,36               |
| 17              | 998,80               | 40                                                               | 992,24               | 80          | 971,83               |
| 18              | 998,62               | 41                                                               | 991,86               | 82,5        | 970,24               |
| 19              | 998,43               | 42                                                               | 991,47               | 85          | 968,65               |
| 20              | 998,23               | 43                                                               | 991,07               | 87,5        | 967,00               |
| 21              | 998,02               | 44                                                               | 990,66               | 90          | 965,34               |
| 22              | 997,80               | 45                                                               | 990,25               | 92,5        | 963,63               |
| 23              | 997,56               | 46                                                               | 989,82               | 95          | 961,92               |
| 24              | 997,32               | 47                                                               | 989,40               | 97,5        | 960,15               |
| 25              | 997,07               | 48                                                               | 988,96               | 100         | 958,38               |
| 26              | 996,81               | 49                                                               | 988,52               | 110         | 951,00               |
| 27              | 996,54               | 50                                                               | 988,07               | 120         | 943,40               |

Tabela 3. Gęstość wody w zależności od temperatury

*Uwaga! W celu odczytania wartości gęstości wykorzystaj zasadę interpolacji*

Tabela 4. Tabela do doboru średnicy przewodów sieci i instalacji w zależności od strumienia masy czynnika grzewczego i prędkości przepływu

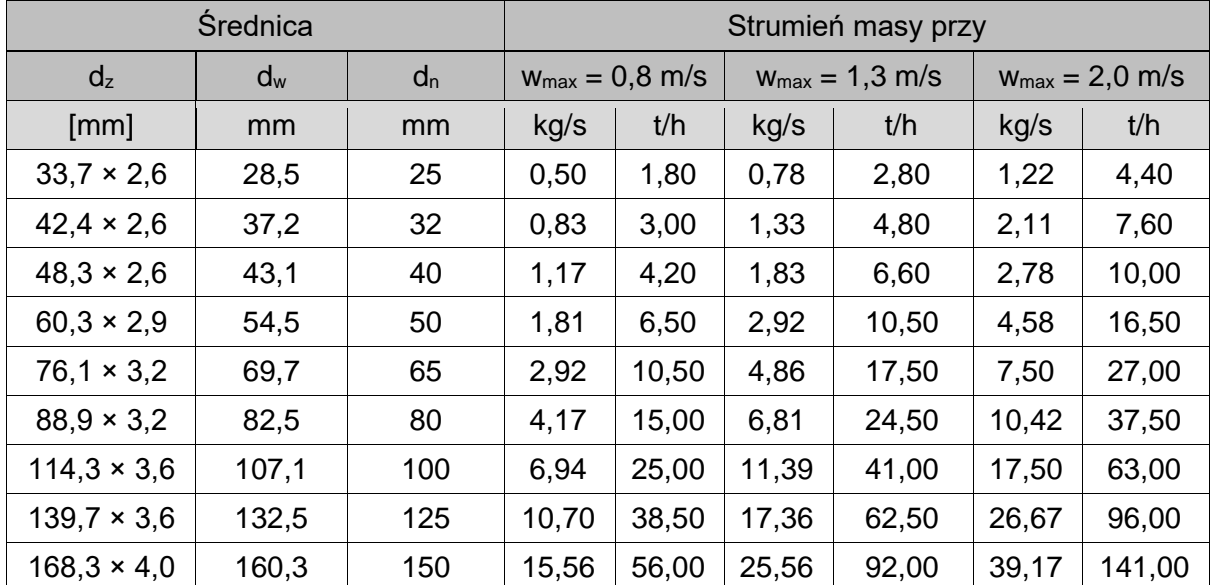

*Uwaga! Prędkość przepływu czynnika grzewczego wmax w przewodach sieciowych i instalacyjnych nie powinna przekraczać 1 m/s.*

Tabela 5. Wykaz wzorów do obliczenia prędkości przepływu w przewodach sieciowych i instalacyjnych

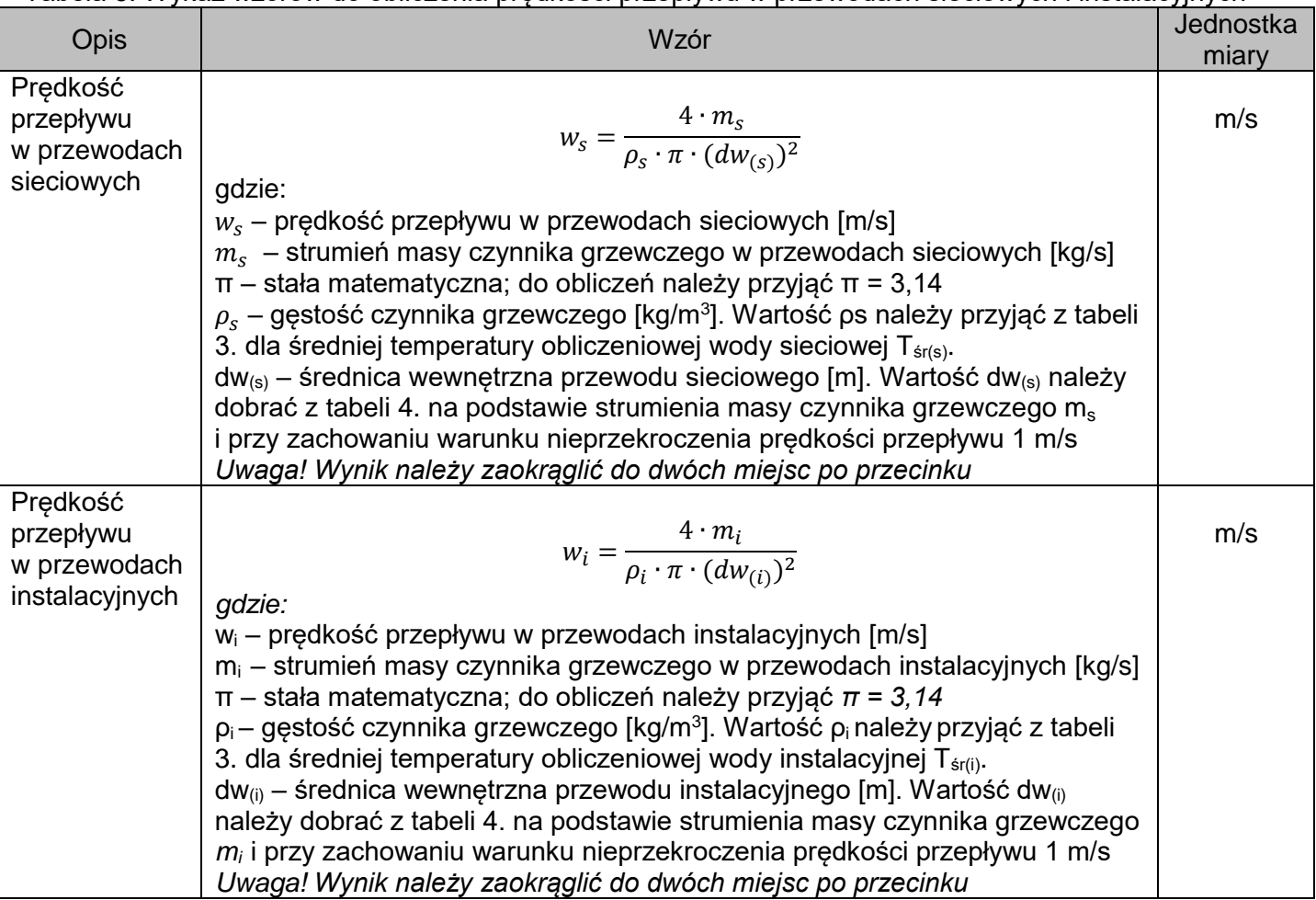

Tabela 6. Wykaz wzorów doboru naczynia wzbiorczego

| <b>Opis</b>                                       | Wzór                                                                                                    | Jednostka<br>miary |
|---------------------------------------------------|----------------------------------------------------------------------------------------------------|--------------------|
| Pojemność<br>użytkowa<br>naczynia<br>wzbiorczego  | $V_u = \frac{V \cdot \rho \cdot \Delta V}{1000}$<br>gdzie:<br>$V_u$ – pojemność użytkowa naczynia wzbiorczego [dm <sup>3</sup> ]<br>V – pojemność instalacji grzewczej [dm <sup>3</sup> ]<br>$\rho$ – gęstość wody instalacyjnej w temperaturze początkowej 10°C [kg/m <sup>3</sup> ].<br>Wartość p należy przyjąć z tabeli 3.<br>ΔV – przyrost objętości właściwej wody instalacyjnej od temperatury początkowej<br>[dm <sup>3</sup> /kg]. Do obliczeń należy przyjąć $\Delta V = 0.0287$ dm <sup>3</sup> /kg<br>Uwaga! Wynik należy zaokrąglić do całości | dm <sup>3</sup>    |
| Pojemność<br>całkowita<br>naczynia<br>wzbiorczego | $V_n = V_u \cdot \frac{p_{max} + 1}{p_{max} - p}$<br>gdzie:<br>$V_n$ – pojemność całkowita naczynia wzbiorczego [dm <sup>3</sup> ]<br>$p_{max}$ – maksymalne ciśnienie w naczyniu wzbiorczym [bar]. Przyjąć $p_{max} = 3$ bar<br>p - ciśnienie wstępne w przestrzeni gazowej naczynia [bar]<br>$p = p_{st} + 0.2$<br>gdzie:<br>p <sub>st</sub> – ciśnienie statyczne w instalacji grzewczej [bar]<br>Uwaga! Wynik należy zaokrąglić do całości                                                                                                    | dm <sup>3</sup>    |
| Minimalna<br>średnica rury<br>wzbiorczej          | $d_w = 0.7 \cdot \sqrt{V_u}$<br>gdzie:<br>$d_w$ – minimalna średnica rury wzbiorczej [mm]. Należy spełnić warunek $d_w$ > 20 mm<br>$V_u$ – pojemność użytkowa naczynia wzbiorczego [dm <sup>3</sup> ]<br>Uwaga! Wynik należy zaokrąglić do całości                                                                                                    | mm                 |

| $1$ abold $1.1$ yposzci og HaozyiT wzbiolozyon |                                                        |                                                       |       |  |  |
|------------------------------------------------|--------------------------------------------------------|-------------------------------------------------------|-------|--|--|
| Typ naczynia<br>wzbiorczego                    | Pojemność całkowita<br>naczynia wzbiorczego<br>$V_{n}$ | Średnica przyłącza<br>naczynia wzbiorczego<br>$d_{p}$ |       |  |  |
|                                                | $\text{[dm}^3$                                         | [mm]                                                  | [bar] |  |  |
| NG <sub>8</sub>                                | 8                                                      | 20                                                    | 1,5   |  |  |
| <b>NG 12</b>                                   | 12                                                     | 20                                                    | 1,5   |  |  |
| <b>NG 18</b>                                   | 18                                                     | 20                                                    | 1,5   |  |  |
| <b>NG 25</b>                                   | 25                                                     | 20                                                    | 1,5   |  |  |
| <b>NG 35</b>                                   | 35                                                     | 20                                                    | 1,5   |  |  |
| <b>NG 50</b>                                   | 50                                                     | 20                                                    | 1,5   |  |  |
| <b>NG 80</b>                                   | 80                                                     | 25                                                    | 1,5   |  |  |
| <b>NG 100</b>                                  | 100                                                    | 25                                                    | 1,5   |  |  |
| <b>NG 140</b>                                  | 140                                                    | 25                                                    | 1,5   |  |  |
| N 200                                          | 200                                                    | 25                                                    | 1,5   |  |  |
| N 250                                          | 250                                                    | 25                                                    | 1,5   |  |  |
| N 300                                          | 300                                                    | 25                                                    | 1,5   |  |  |
| N 400                                          | 400                                                    | 25                                                    | 1,5   |  |  |
| N 500                                          | 500                                                    | 25                                                    | 1,5   |  |  |

Tabela 7. Typoszereg naczyń wzbiorczych

### **Czas przeznaczony na wykonanie zadania wynosi 180 minut Ocenie podlegać będzie 5 rezultatów:**

- obliczenie strumienia masy i objętości czynnika grzewczego w przewodach sieciowych i instalacyjnych tabela A,
- dobór średnic przewodów sieciowych i instalacyjnych tabela B,
- dobór naczynia wzbiorczego tabela C,
- uzupełniony schemat ideowy węzła cieplnego rysunek 1,
- specyfikacja materiałowa węzła cieplnego jednofunkcyjnego tabela D.

### Tabela A. Zestawienie wyników strumienia masy i objętości czynnika grzewczego w przewodach sieci i instalacji

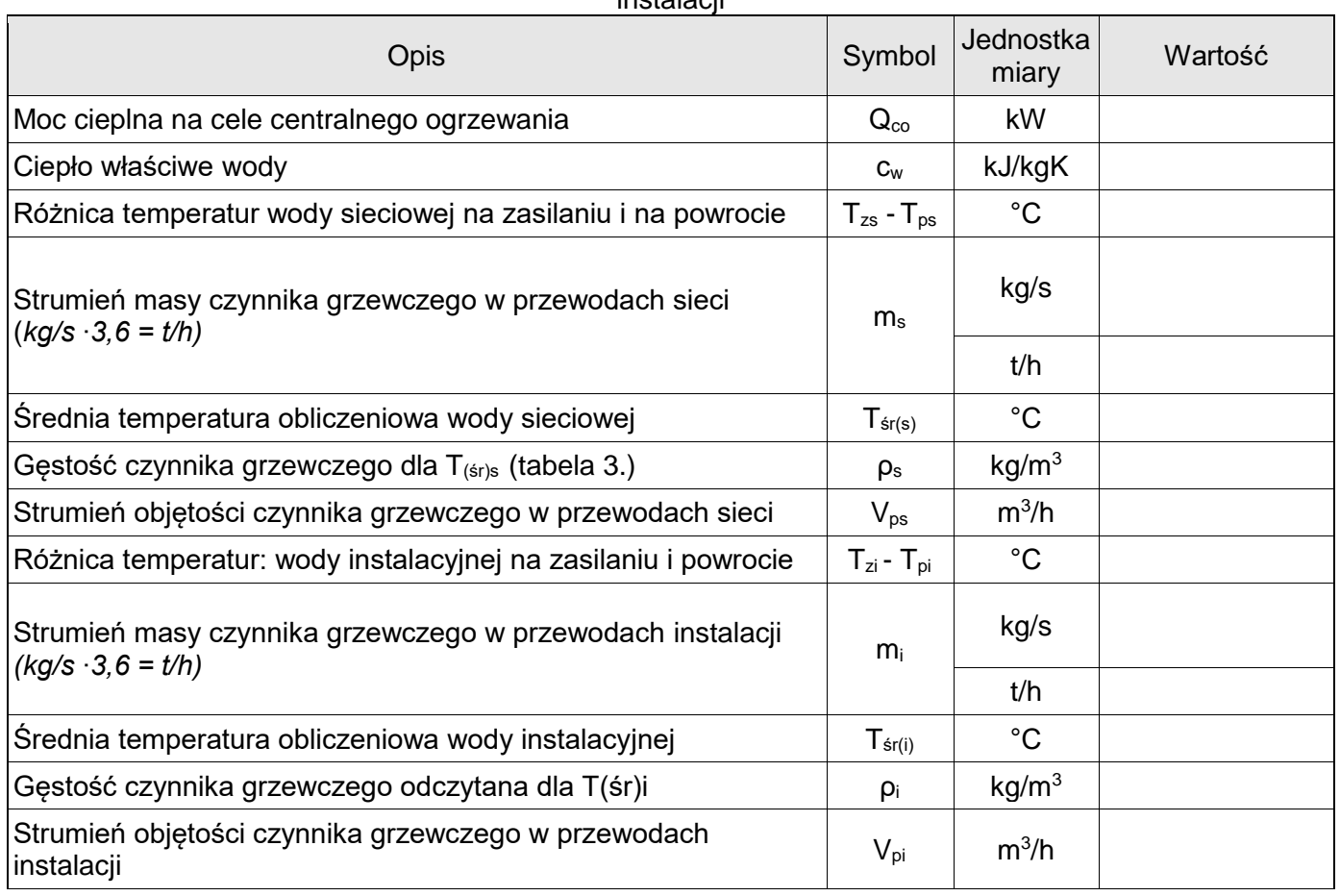

## Tabela B. Dobór średnic przewodów sieciowych i instalacyjnych

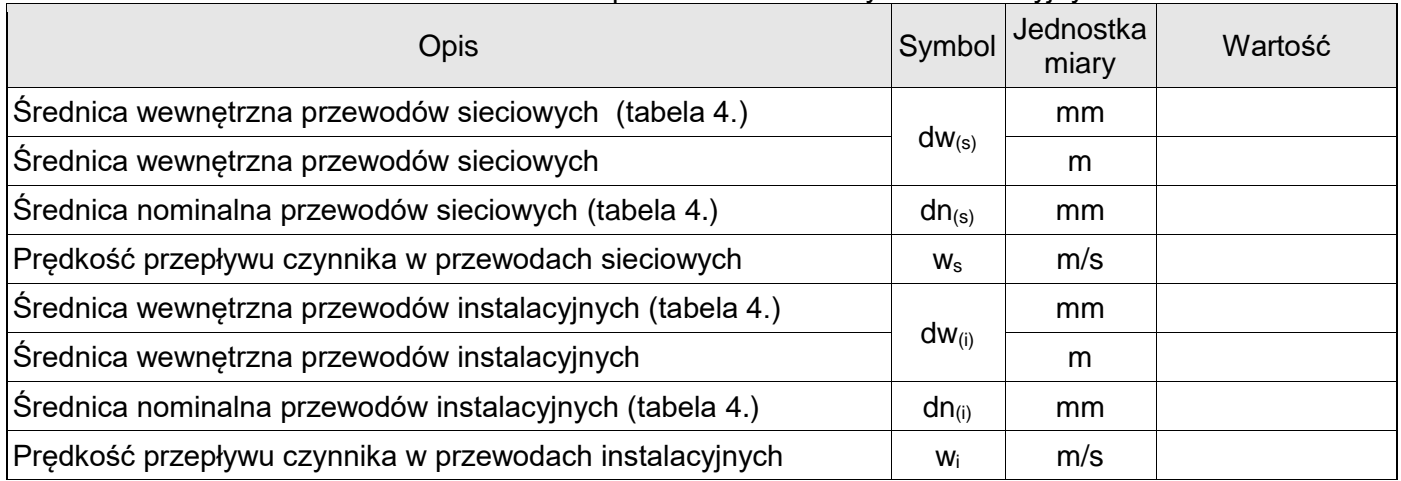

## Tabela C. Dobór naczynia wzbiorczego

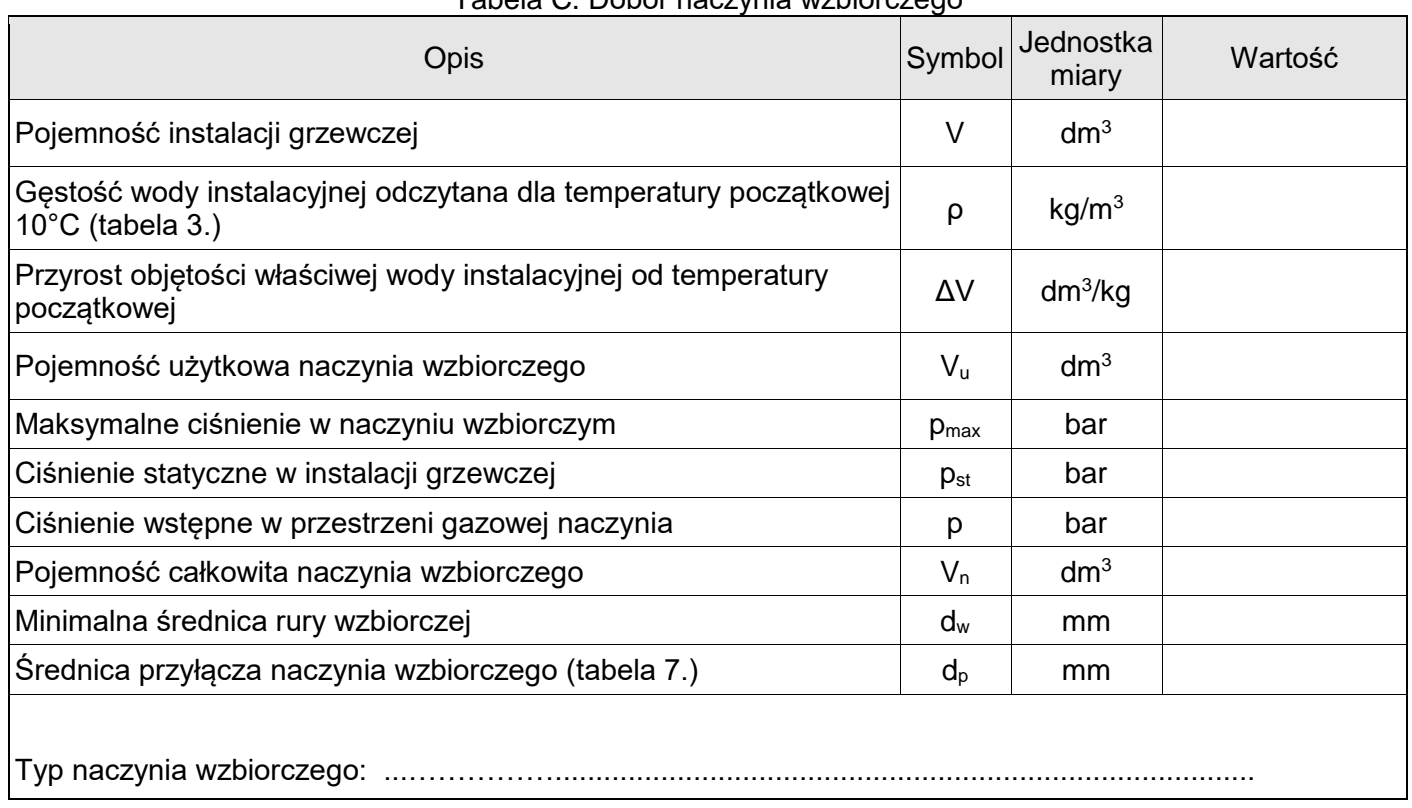

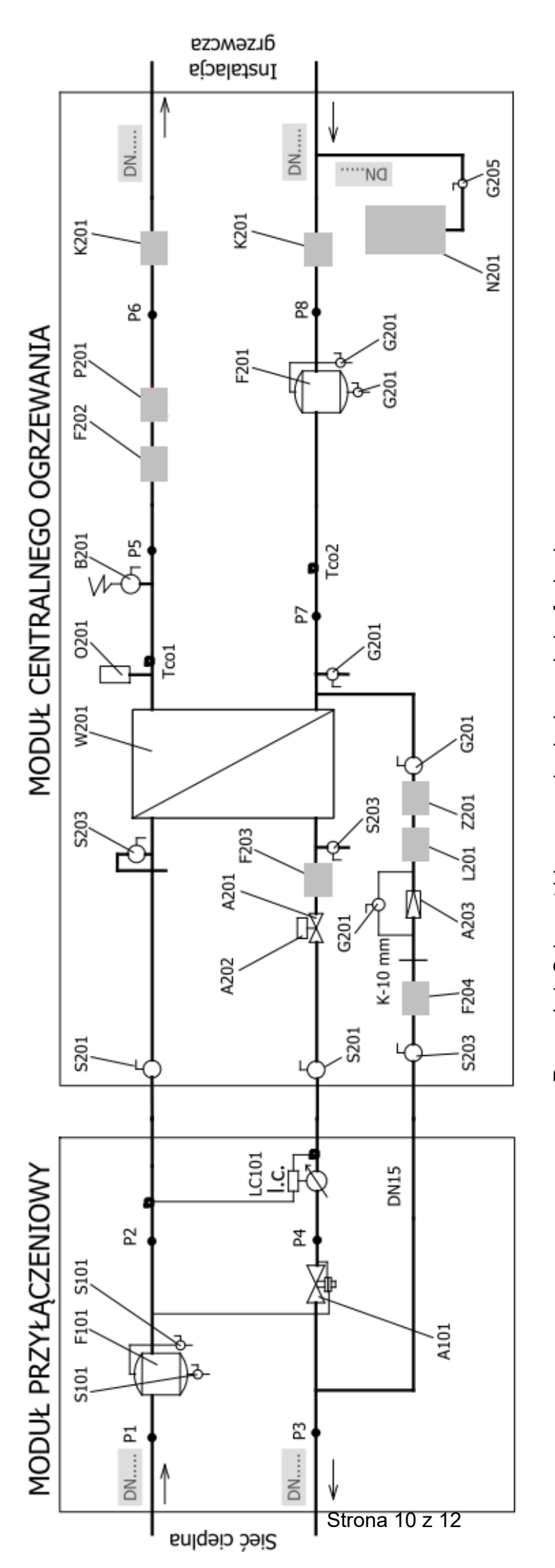

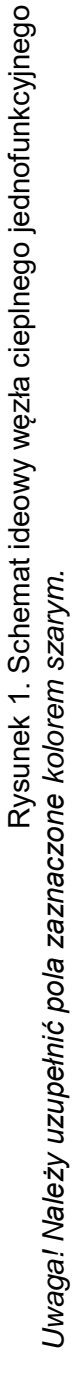

| Lp.                 | Symbol | Nazwa urządzenia                      | Typ                          | Średnica      | Producent         | Liczba         |
|---------------------|--------|---------------------------------------|------------------------------|---------------|-------------------|----------------|
|                     |        |                                       | MODUŁ PRZYŁĄCZENIOWY         |               |                   |                |
| A101<br>$\mathbf 1$ |        | Regulator różnicy ciśnień             | $46 - 6$                     |               |                   |                |
|                     | Q      | $0, 8 - 3, 6$                         | 20                           | <b>SAMSON</b> | 1                 |                |
|                     |        | dP                                    | $0,2-1$                      |               |                   |                |
| $\overline{2}$      | F101   | Filtroodmulacz magnetyczny            | <b>TerFM</b>                 | 32            | <b>TERMEN</b>     | $\mathbf 1$    |
| 3                   | S101   | Zawór kulowy - spawany                | WK <sub>2c</sub>             | 15            | <b>EFAR</b>       |                |
|                     |        | Ciepłomierz ultradźwiękowy            | <b>ULTRTAFLOW 54</b>         |               |                   |                |
| 4                   |        | qp                                    | 3,5                          | 25            | <b>KAMSTRUP</b>   | 1              |
|                     |        | kv                                    | 13,4                         |               |                   |                |
|                     |        |                                       | MODUŁ CENTRALNEGO OGRZEWANIA |               |                   |                |
| A201<br>5           |        | 3222<br>Zawór regulacyjny             |                              | 20            | <b>SAMSON</b>     | 1              |
|                     | kv     | 6,3                                   |                              |               |                   |                |
| 6                   | A202   | Siłownik zaworu                       | 5824-10                      |               | <b>SAMSON</b>     | 1              |
| $\overline{7}$      | A203   | Zawór uzupełniania instalacji         | 553-140                      | 15            | <b>CALEFI</b>     | 1              |
| 8                   | B201   |                                       | SYR 1915                     | 11/4"         | <b>HUSTY</b>      | 1              |
| 9                   |        | Filtroodmulacz magnetyczny            | <b>TerFM</b>                 | 32            | <b>TERMEN</b>     | 1              |
| 10                  | F201   | Filtroodmulacz magnetyczny            | <b>TerFM</b>                 |               | <b>TERMEN</b>     | 1              |
| 11                  | F202   | Filtr siatkowy - kołnierzowy          | $FS-1$                       | 65            | <b>POLNA</b>      | 1              |
| 12                  | F203   | Filtr siatkowy - kołnierzowy          | $FS-1$                       | 32            | <b>POLNA</b>      | 1              |
| 13                  | F204   | Filtr siatkowy - kołnierzowy          | $FS-1$                       | 15            | <b>EFAR</b>       | 1              |
| 14                  | K201   | Zawór kulowy - kołnierzowy            | WK <sub>2a</sub>             | 65            | <b>EFAR</b>       | $\overline{c}$ |
| 15                  | S201   | Zawór kulowy - spawany                | WK 6bc                       | 32            | <b>EFAR</b>       | $\overline{2}$ |
| 16                  | S203   | Zawór kulowy - spawany                | WK 6bc                       | 15            | <b>EFAR</b>       |                |
| 17                  | G201   | Zawór kulowy - gwintowany             | 1201                         | 15            | <b>VALVEX</b>     | 5              |
| 18                  | G205   | Złączka samoodcinająca                | SUR <sub>1</sub> "           |               | <b>REFLEX</b>     | 1              |
| 19                  | L201   | Wodomierz jednostrumieniowy           | JS-90-1,5-NK                 | 15            | POWOGAZ           | $\mathbf{1}$   |
| 20                  | N201   | Naczynie wzbiorcze                    |                              |               | <b>REFLEX</b>     |                |
| 21                  | O201   | Automatyczny zawór<br>odpowietrzający | typ Valmat                   | 15            | <b>VALVEX</b>     | 1              |
| 22                  | P201   | Pompa obiegowa                        | Magna 3 32-120F              | 32            | <b>GRUNDFOS</b>   | 1              |
| 23                  | W201   |                                       | CB60-50L                     |               | <b>ALFA LAVAL</b> | 1              |
| 24                  | Z201   | Zawór zwrotny - mufowy                | 3121                         | 15            | <b>EFAR</b>       | 1              |

Tabela D. Specyfikacja materiałowa węzła cieplnego jednofunkcyjnego

*Uwaga! Należy uzupełnić pola zaznaczone kolorem szarym.* 

**Miejsce na obliczenia**  *(niepodlegające ocenie)*